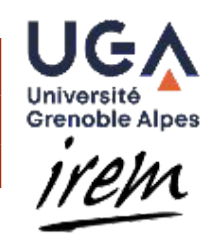

# **GROUPE INFORMATIQUE DE L'ÉCOLE JUSQU'AU LYCÉE IREM DE GRENOBLE**

*INSTITUT DE RECHERCHE SUR L'ENSEIGNEMENT DES MATHÉMATIQUES DE GRENOBLE*

# ACTIVITÉ INFORMATIQUE DEBRANCHEE

# **- FLEXAGONES –**

# **Objectifs de l'activité**

- Mener une activité de modélisation à partir d'un objet concret et manipulable.
- Exploiter ce modèle pour répondre à différentes questions
- Découvrir la notion d'état et d'automate en informatique

## **Prérequis** : Aucun

**Durée de l'activité :** 2h

# **Modalités de mise en œuvre de l'activité :**

Classe entière ou demi-classe

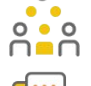

 $\circ$ 

Travail individuel suivi d'un travail en binôme

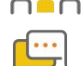

Mise en commun et temps de discussion

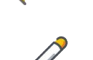

Trace écrite – Institutionnalisation

**Matériel :**

Flexagones (Tri-hexa & Hexa-hexa) de démonstration Tri-hexaflexagone en couleur (à distribuer aux élèves) Hexa-hexaflexagones blancs (à distribuer aux élèves) Stylos ou crayons de couleur Un visualiseur ou vidéoprojecteur

# **COMPETENCES INFORMATIQUES**

# **Abstraire**

# **COMPETENCES MATHEMATIQUES**

**Modéliser**

# **Représenter**

Représentation de données

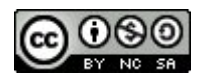

### **PHASE 1 : DÉCOUVERTE DU TRI-HEXAFLEXAGONE Tri-hexaflexagone de démonstration 30 min Groupe**<br> **Crown Contract Service** Classe **Prise de notes**  $\mathsf{r}$ **Tri-hexaflexagones en couleur classe** ∩∎∩ **Cycle Cahier ou papier libre OBJECTIFS POUR L'ÉLEVE** Découvrir un premier type de flexagone. S'approprier les consignes de manipulation du flexagone. Découvrir une première modélisation de l'organisation des faces du flexagone : le cycle **DÉROULEMENT** L'enseignant commence par **présenter le flexagone sans le manipuler**. Il montre son recto puis son verso. On observe donc deux couleurs. Il s'agit de la première exposition à la notion de face du flexagone. Cette caractérisation, une face = une couleur, sera compléter dans la suite de l'activité. Puis il fait une démonstration de la **manipulation élémentaire** en veillant à bien la décomposer : replier le flexagone selon 3 de ses 6 arêtes, et à le rouvrir par le milieu. Il vient de faire apparaître une nouvelle couleur. L'enseignant termine sa présentation par l'enchaînement de deux manipulations élémentaires de façon à montrer l'enchaînement des trois couleurs déjà observées. L'enseignant distribue un flexagone en couleur à chaque élève. Les élèves commencent à le manipuler. **Est-il possible de représenter le chemin/l'enchaînement/ l'organisation des faces du flexagone ? Comment ?** L'enseignant laisse les élèves proposer une/des représentation (s) dans leur cahier de l'organisation des faces, puis met en commun leur proposition. L'objectif est d'arriver à institutionnaliser le **cycle** comme modèle pertinent, ainsi que la notion même de **modélisation**. Dans le cas d'une représentation de type :  $\cdot \cdot \cdot \cdot \cdot \cdot$   $\cdot \cdot \cdot$  la première face rouge est-elle différente de la deuxième ? de la troisième ?  $\bullet$  $\bullet$ Il est possible de modéliser l'organisation du tri-hexaflexagone de deux façons : ou selon selon selon selon selon de manipule. Le faire observer selon  $\bullet$  $\bullet$ aux élèves permet d'établir collectivement l'importance de ne pas tourner (changer de <sup>ence</sup> sens) le flexagone au cours de la manipulation (important pour les phases suivantes).

### **Conseils pour la mise en œuvre**

- La présentation de la manipulation élémentaire est très importante. Cette première phase est l'occasion de s'entraîner dans la manipulation d'un flexagone assez
- simple. Elle permet d'acquérir une dextérité dans la manipulation qui sera nécessaire à celle de l'hexa-hexaflexagone.

# **PHASE 2 : DÉCOUVERTE DE L'HEXA - HEXAFLEXAGONE**

```
30 min
```
**Groupe classe**  $\circ$ Puis  $0 0 0$ ∩∎∩ **Individuel**

**Hexa-hexa flexagone de démonstration Hexa-hexa flexagones blanc Crayons de couleur et/ou stylos**

### **OBJECTIFS POUR L'ÉLEVE**

Découvrir un **deuxième type de flexagone** et comprendre qu'il dispose de plusieurs configurations.

Commencer à se construire une première **représentation mentale de l'organisation des configurations du flexagone**.

Chercher et trouver un maximum de faces.

# **DÉROULEMENT**

#### $\sum_{n=0}^{\infty}$ **GROUPE CLASSE**

L'enseignant commence par **présenter l'hexa-hexaflexagone sans le manipuler**. Il montre son recto puis son verso. Il fait la démonstration de manipulation élémentaire comme avec le tri-hexaflexagone et termine sa présentation par l'enchaînement de trois couleurs.

## **À votre avis combien de couleur possède mon flexagone ?**

L'enseignant distribue un flexagone blanc à chaque élève. Les élèves commencent à le manipuler.

#### $222$ **INDIVIDUEL**

**À vous de jouer ! Manipuler avec précaution votre flexagone et trouver le maximum de faces distinctes. Colorer chaque nouvelle face à l'aide de vos crayons de couleur ou stylos pour les distinguer.**

Les élèves manipulent leur flexagone et recherchent de façon individuelle les faces du flexagone. Ils marquent chaque nouvelle face à l'aide de leurs crayons de couleur ou stylos. L'enseignant circule pour réexpliquer si besoin la manipulation, débloquer les flexagones mal manipulés, relancer la recherche des élèves qui se découragent, faire « monter les enchères » du nombre de faces trouvées.

**Combien avez-vous trouvé de faces ? Êtes-vous certain de les avoir toutes ?**

- **Est-ce que des couleurs sortent plus souvent que d'autres ?**
	- **Quel conseil donneriez-vous à quelqu'un qui est bloqué avec 3 faces seulement ?**

**En soulevant légèrement un côté d'un triangle, on voit qu'il reste des triangles non coloriés, pouvez-vous les faire apparaître ?**

**À noter :** Si un élève remarque que les marquages « tournent » lors de la manipulation, l'enseignant lui confirme **individuellement** qu'il s'agit de deux faces distinctes

## **Conseils pour la mise en œuvre**

Insister sur la **manipulation élémentaire** qui permet d'éviter que les élèves se retrouvent bloqués par un flexagone mal plié ou même déchiré.  $\bullet -$ 

 $\sqrt{2}$  L'utilisation de feutres pour le marquage des faces est vivement déconseillée, cela rend le flexagone plus fragile. Il est préférable d'éviter de colorier la face intégralement (perte de temps).

Pour une meilleure écoute, les flexagones doivent être posés pendant les temps de mise en commun et de discussion. Après un certain temps de recherche les élèves peuvent se décourager. Faire monter les enchères des faces trouvées permet de les relancer en leur donnant à voir la progression de leurs camarades.

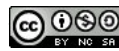

# **PHASE 3 : MANIPULATION GUIDÉE – ETAT & TRANSITION**

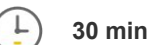

**30 mindividuel ou en**<br>**2000** binôme **binôme**  $\Box$ 

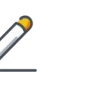

**Prise de notes Etat et Transition**

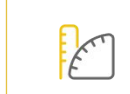

**Tri-hexaflexagones en couleur Crayons de couleur et/ou stylos Cahier ou papier libre**

### **OBJECTIFS POUR L'ÉLEVE**

Réaliser qu'une face coloriée ne contient pas toute l'information sur **l'état du flexagone.** Découvrir les notions d'état, de transition.

### **DÉROULEMENT**

 $\Box$ 

Certains élèves sont encore à la recherche des 6 faces, pendant ce temps l'enseignant continue de circuler et interroge les élèves au fur et à mesure de leur avancement.

**Est-ce que si je te donne 2 faces, tu peux arriver à passer de l'une à l'autre rapidement ?**

**Est-ce que si je te donne 1 face, tu sais l'obtenir à coup sûr ?**

**Est-il possible de passer de la face verte à la face rouge en un seul coup ? Si non, comment passer d'une face à l'autre ?**

Une fois que l'ensemble des élèves à réussi à trouver les 6 faces de son flexagone, l'enseignant fait émerger la notion d'**état**.

**Plusieurs élèves remarquent que plusieurs faces qui paraissaient identiques ne le sont en fait pas, qu'en pensez-vous ?** 

L'enseignant peut montrer, par exemple avec le flexagone de démonstration, que la face bleue a 2 états : un avec les gommettes à l'intérieur et l'autre avec les gommettes à l'extérieur (---> ou alors proposer une vidéo)

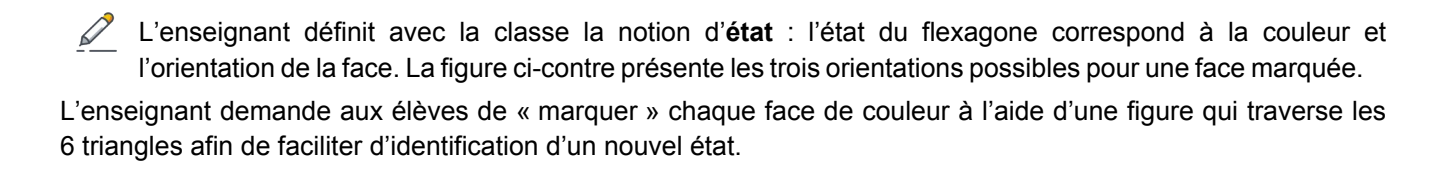

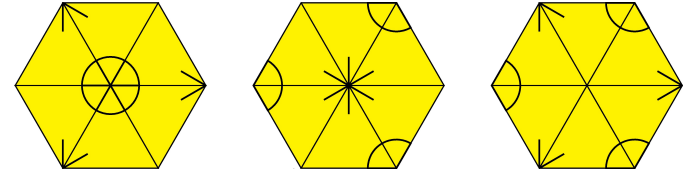

**Avez-vous remarqué que parfois on échoue à retrouver une face que l'on savait obtenir directement ? comment l'expliquez-vous ?**

enseignant met en commun les observations des élèves et fait émerger la notion de transition.

Le flexagone possède à chaque instant un **état** : celui-ci dépend de son passé et caractérise la façon dont il réagira à l'avenir. L'état peut changer au cours du temps, notamment lors des interactions du système avec son environnement : on dit le système subit une transition. Dans le cas du flexagone, la transition est incarnée par le mouvement qu'on lui fait subir pour faire apparaître une autre face.

# **PHASE 4 : MODÉLISATION – AUTOMATE**

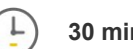

**30 min Classe entière** ∩≞∩

**Production d'une modélisation Automate**

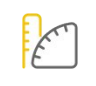

**Hexa -hexa flexagone de démonstration Hexa-hexa flexagones blanc Crayons de couleur et/ou stylos Cahier ou papier libre**

### **OBJECTIFS POUR L'ÉLEVE**

Synthétiser ses recherches, s'assurer de leur exhaustivité. Produire une **modélisation du fonctionnement** du flexagone

### **DÉROULEMENT**

Il s'agit de faire aboutir les élèves à la modélisation du fonctionnement des flexagones par un automate.

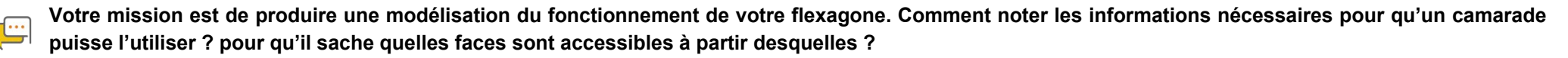

Seul ou en binôme, les élèves prennent des notes en vue de proposer une modélisation de l'organisation de leur flexagone. Il est attendu, ici, que les élèves réinvestissent le cycle pour modéliser l'enchainement de trois états.

### **Combien avez-vous trouvé de cycles ? Listez-les tous.**

**Avez-vous remarqué des états présents dans plusieurs cycles ? Est-il possible de « synthétiser » tous les cycles trouvés dans un unique schéma de façon à ce qu'un état ne soit pas représenté en double ? Comment pouvez-vous être certains de ne rien avoir oublié ?**

### **Conseils pour la mise en œuvre**

- C'est le moment d'amener les élèves à trouver une méthode de parcours systématique de leur flexagone. Il est important de leur rappeler qu'il ne faut pas tourner leur  $\bullet -$
- flexagone pendant la manipulation.  $\sim -$

Pour chaque binôme, demander aux élèves de définir le rôle de chacun : celui qui manipule et celui qui prend des notes.

#### **PHASE 5 : INSTITUTIONNALISATION Hexa -hexa flexagone de démonstration 10 min Classe Notion d'automate Hexa-hexa flexagones blanc** L **entière Crayons de couleur et/ou stylos**  $\cap$   $\cap$ **Démarche de modélisation Cahier ou papier libre OBJECTIFS POUR L'ÉLEVE**

Découvrir la notion d'automate.

Prendre du recul sur la démarche suivie.

Évaluer si une modélisation est correcte, pertinente, complète, compréhensible...

### **DÉROULEMENT**

L'enseignant conduit la conclusion de l'activité. Il est possible de présenter l'automate du flexagone de démonstration et d'effectuer plusieurs manipulations afin d'illustrer comment il traduit le fonctionnement du flexagone. On peut discuter également des différentes représentations produites par les élèves, les confronter à la réalité du flexagone, déterminer ce qui les rend utilisables ou non, incomplètes ou redondantes le cas échéant.

L'enseignant formalise les savoirs mis en œuvre dans cette activité et institutionnalise les **notions de base sur les automates : ensemble fini d'états, reliés entre eux par des transitions.**

Un **automate** est un outil de **modélisation** adapté dans le cas des systèmes n'ayant qu'un nombre fini d'états. Cette finitude du nombre d'états s'incarne dans notre activité lorsque l'élève est amené à énumérer et explorer toutes les configurations et transformations possibles du flexagone.

Enfin, l'enseignant peut donner pour exemple d'autres objets du quotidien (machine à café, feu rouge, digicode...) dont le fonctionnement peut aussi être modélisé par un automate.

L'enseignant fait verbaliser par les élèves les différentes étapes qui ont permis l'élaboration d'un modèle pour le flexagone, en dégageant ce qui resterait valable pour un autre objet :

- exploration libre de l'objet, observation de certaines caractéristiques (par exemple le fait qu'une couleur ne suffit pas à caractériser un état) ;
- identification de certaines régularités ou structures (ici, les cycles) :
- recherche d'exhaustivité dans l'exploration ;
- synthèse des structures identifiées dans un formalisme unique (ici, un graphe étiqueté).

### **AUTEURS**

Ont participé à la rédaction de ce document : Maryline Althuser, Emmanuel Beffara, Silvia Caccia, Juliette Couzon, Daniela Guiol, Anne Rasse, Jean-Marc Vincent, Benjamin Wack, Gaëlle Walgenwitz.

## **RESSOURCES POUR ALLER PLUS LOIN**

<http://www.mathkang.org/maths/flexagones.html>

<http://mathactivite.free.fr/menus/01p03-flexagone.php>

[www.lifl.fr/~jdelahay/pls/2005/131.pdf](http://www.lifl.fr/~jdelahay/pls/2005/131.pdf)

Sur la chaîne MicMaths : <https://www.youtube.com/watch?v=aQo8tYQuWQw>

### En anglais :

<http://www.flexagon.net>

<http://www.cs4fn.org/hexahexaflexagon/>

<https://www.youtube.com/watch?v=AmN0YyaTD60>

<http://www.mathematische-basteleien.de/flexagons.htm>